# **Create Simple PhoneCalls**

This method allows making new PhoneCalls in particular contexts such as User, Organization or global.

- [Request/Response model](#page-0-0)
	- <sup>o</sup> [Overview](#page-0-1)
	- [Request](#page-0-2)
	- <sup>o</sup> [Response](#page-1-0)
- [Examples](#page-2-0)

# <span id="page-0-0"></span>Request/Response model

# <span id="page-0-1"></span>**Overview**

Use this request to make phone calls between two parties.

If successful, the request returns the Id of the newly created [PhoneCall](https://wiki.4psa.com/display/VNUAPI30/PhoneCalls+Resource) as well as other useful properties.

The Id can be used later to [query the status](http://wiki.4psa.com/display/VNUAPI30/List+PhoneCalls) of the phone call, [hang it](https://wiki.4psa.com/display/VNUAPI30/Delete+PhoneCalls) up or [update it](https://wiki.4psa.com/display/VNUAPI30/Update+PhoneCalls) using the available actions.

The request is made by an App that is registered to a User account.

To create phone calls, issue a HTTP POST request:

# **Model** HTTP-Method = "POST" [URI-Fragment](#page-0-3) = "/uapi/phoneCalls/" User-Id "/simple" [Query-Parameters](#page-0-4) = multiple [Request-Payload](#page-1-1) = PhoneCall Return-Object = Array<PhoneCall>

### **Example**

```
POST /uapi/phoneCalls/@me/simple HTTP/1.1
HOST uapi.voipnow.com
Content Type: application/json
Authorization: Bearer token
{
   "extension":"210",
   "phoneCallView":[
     {
         "source":["5354353", "5302040"],
        "destination":["5353535"],
        "callerId":"John Doe <4242425>"
     }
   ]
}
```
# <span id="page-0-2"></span>**Request**

This section describes how to format the request to the service.

### <span id="page-0-3"></span>**URI fragment**

The following parameters must be sent in the URI fragment:

<span id="page-0-4"></span>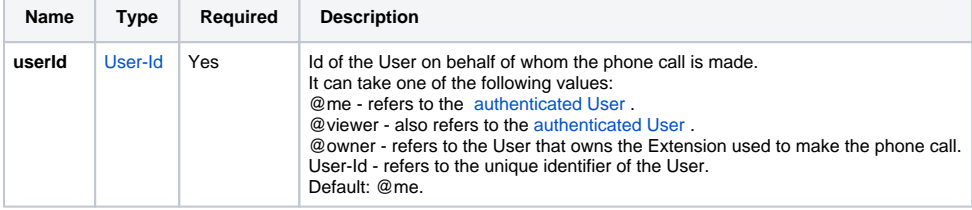

## **Query Parameters**

All requests to make phone calls support the [Standard-Request-Parameters](http://opensocial-resources.googlecode.com/svn/spec/trunk/Core-API-Server.xml#Standard-Request-Parameters) and the custom fields parameter. All parameters are optional.

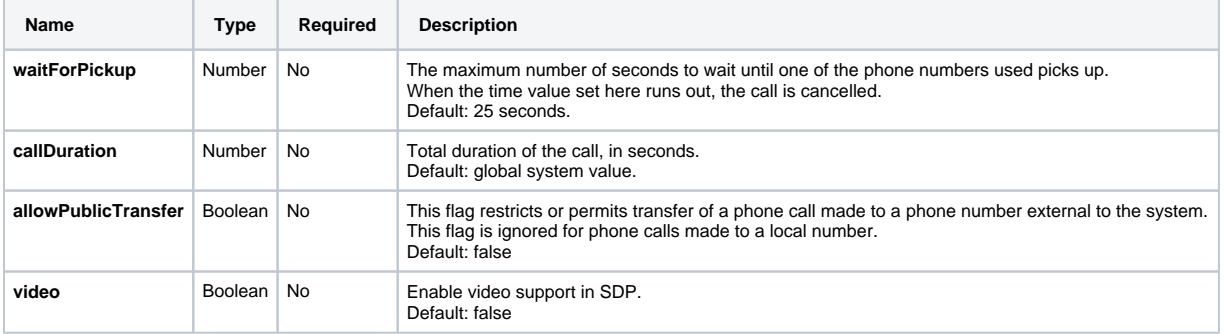

### <span id="page-1-1"></span>**Request Payload**

When making PhoneCalls, the following restrictions apply to the [PhoneCall resource](http://wiki.4psa.com/display/VNUAPI30/PhoneCalls+Resource) sent in the Request Payload.

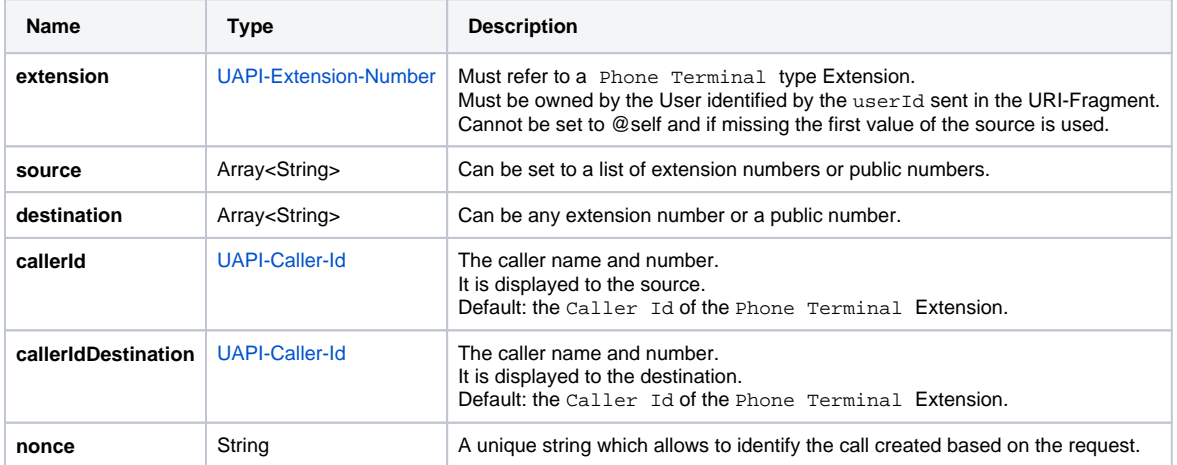

Short extension numbers can be given as **source**, **extension**, and **destination**, but only when the request is made using an App registered to an User or an Organization.

# <span id="page-1-0"></span>**Response**

### **Success**

If successful, the Service returns the Id of the newly created [PhoneCall](https://wiki.4psa.com/display/VNUAPI30/PhoneCalls+Resource) and the following HTTP statuses:

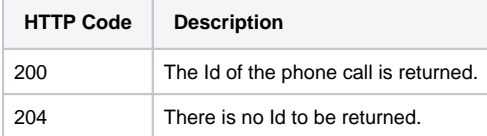

# **Failure**

When it fails, the request returns the following error codes:

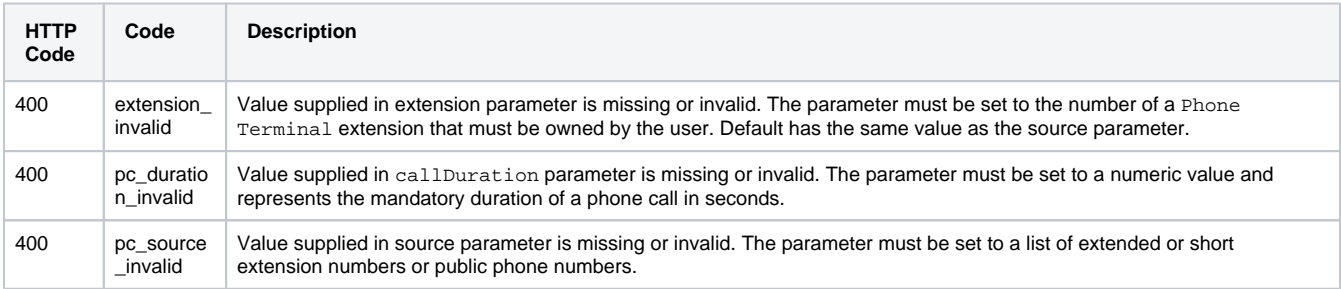

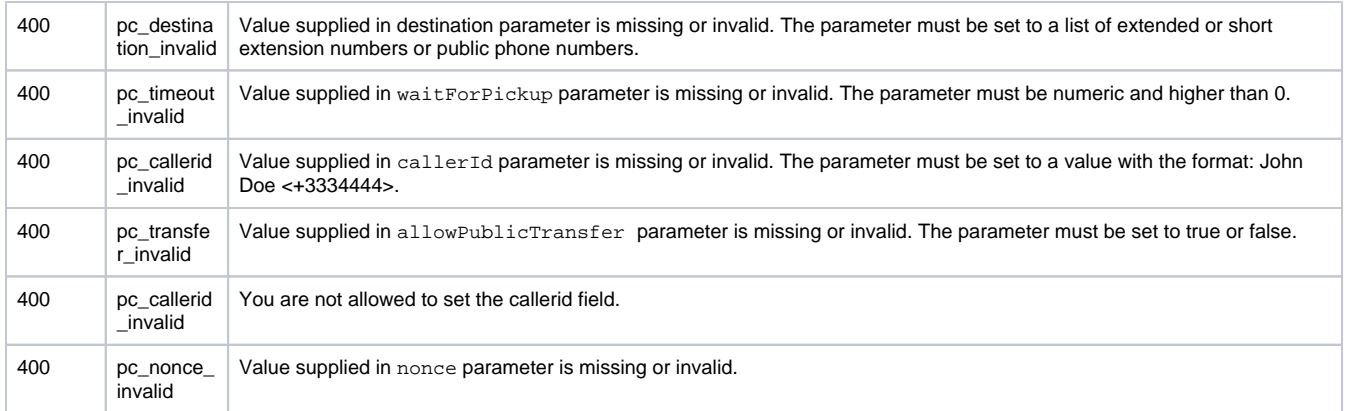

# <span id="page-2-0"></span>Examples

Below you can find three examples that will help you understand the request and the response.

#### **Make Call Between Two Public Numbers**

This example creates a [PhoneCall](https://wiki.4psa.com/display/VNUAPI30/PhoneCalls+Service) between two public phone numbers. The request is made by an App on behalf of a User.

#### **HTTP Request**

```
POST /uapi/phoneCalls/@me/simple HTTP/1.1
HOST uapi.voipnow.com
Content Type: application/json
Authorization: Bearer token
{
   "extension":"210",
   "phoneCallView":[
     {
        "source":["5354353", "5302040"],
        "destination":["3235742879"],
        "callerId":"John Doe <4242425>"
     }
   ]
}
```
Assuming that the request has been successful, the Service sends the following answer:

### **HTTP Response**

```
HTTP/1.1 202 Accepted
...
\mathfrak l {
    "id":"c3e92a04ff422a7a0b9f"
    "extension":"210"
    "link": 
       {
             "self": "https://x.x.x.x/uapi/phoneCalls/@me/210/c3e92a04ff422a7a0b9f"
 } 
  }
]
```
### **Process Overview**

**STEP 1:** The Service identifies the Extension given in the Request-Payload.

**STEP 2:** Then checks if the number corresponds to a Phone Terminal Extension.

**STEP 3:** The User of the Extension in question is charged for the PhoneCall.

**STEP 4:** The Service creates a PhoneCall resource also owned by this User.

**STEP 5:** The Service calls the source phone numbers given in the Request-Payload (e.g. 5354353 and 5302040). As soon as one picks up, the calls to the other phone numbers are dropped.

**STEP 6:** If a callerId is given in the Request Payload, it is displayed to the numbers used as the source, when they receive the call. The callerId must suit the [UAPI-Caller-Id](https://wiki.4psa.com/display/VNUAPI30/PhoneCalls+Resource#PhoneCallsResource-Caller-Id) data type. If not sent in the request, the Service uses the one set on the extension given in the Request-Payload.

**STEP 7:** Once the Service connects to the source, it calls the destination number given in the Request-Payload.

When the request is made using an App registered to the Administrator account or to an Organization, the user Id cannot be set to @me and must be specified.

### **Make Call as Administrator**

This example creates a [PhoneCall](https://wiki.4psa.com/display/VNUAPI30/PhoneCalls+Service) between two phone numbers. The request is made by an App on behalf of a User.

### **HTTP Request**

```
POST /uapi/phoneCalls/12/simple HTTP/1.1
HOST uapi.voipnow.com
Content Type: application/json
Authorization: Bearer token
{
   "extension": "0003*210",
   "phoneCallView": [
     {
        "source": [ "5354353", "5302040" ],
        "destination": [ "3235742879" ],
        "callerId": "John Doe <4242425>"
     }
   ]
}
```
Assuming the request has been successful, the Service returns the following answer:

#### **HTTP Response**

```
HTTP/1.1 202 Accepted
...
\Gamma {
    "id" : "c3e92a04ff422a7a0b9f"
    "extension": "0003*210"
    "link": 
        {
              "self": "http://x.x.x.x/uapi/phoneCalls/@me/0003*210/c3e92a04ff422a7a0b9f"
        } 
  }
]
```
### **Process Overview**

The same process as the one for the App registered to the User account occurs. **Make a Sandbox Phone Call**

This example connects an extension to the system using the SandBox numbers. The request is made by an App on behalf of a User.

### **HTTP Request**

```
POST /uapi/phoneCalls/12/simple HTTP/1.1
HOST uapi.voipnow.com
Content Type: application/json
Authorization: Bearer token
{
   "extension": "0003*210",
   "phoneCallView": [
    {
        "source": [ "0003*210" ],
       "destination": [ "0003*00" ],
        "callerId": "John Doe <4242425>"
    }
   ]
}
```
Assuming the request has been successful, the Service returns the following answer:

### **HTTP Response**

```
HTTP/1.1 202 Accepted
...
\lceil {
    "id" : "c3e92a04ff422a7a0b9f"
    "extension": "0003*210"
    "link": 
      \{ "self": "http://x.x.x.x/uapi/phoneCalls/@me/0003*210/c3e92a04ff422a7a0b9f"
       } 
  }
\mathbf{I}
```